## **TeamCity Integration for JIRA 2.4.1**

## New in this release

**Improved display of the great number of related issues in the TeamCity Activity gadget and on the TeamCity tab in the issue and project views.**

Now you can expand and collapse the list with multiple related issues when viewing build activity in the TeamCity Activity gadget or browsing the list of builds on the TeamCity tab.

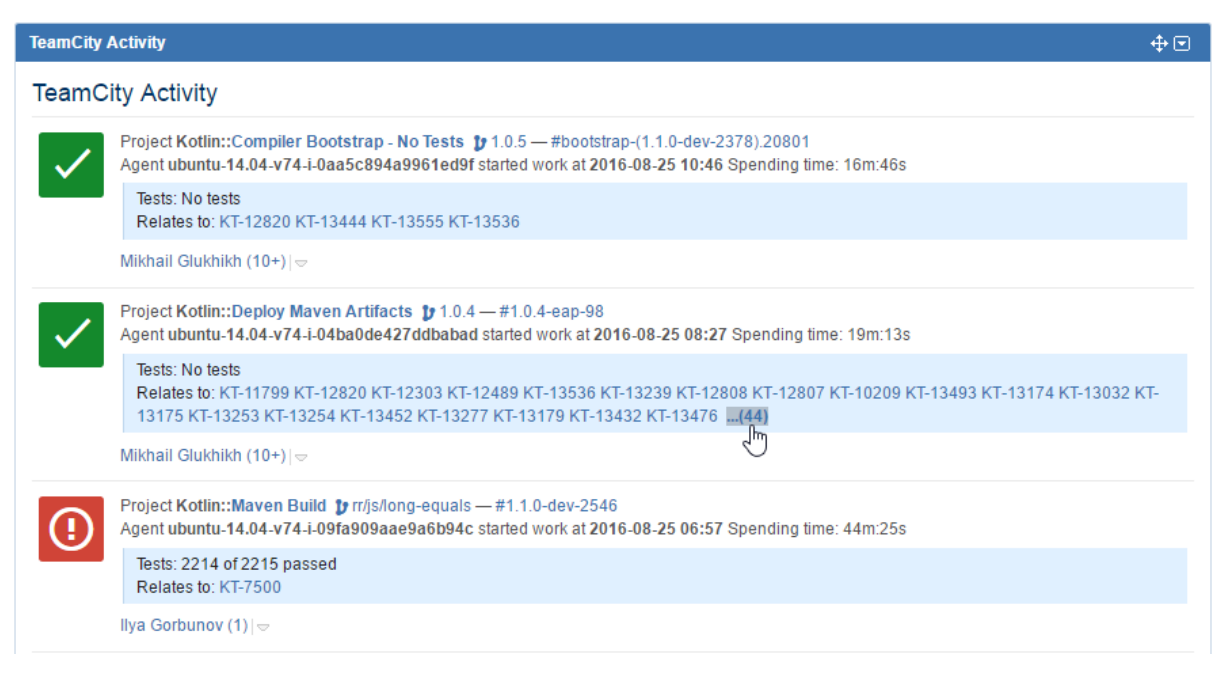

## Fixed in this release

- Resolved the issue with showing builds automatically cancelled by TeamCity in the Teamcity Activity gadget.
- Corrected behavior of showing the TeamCity Activity gadget when there are no more builds in the build activity stream. The following message is displayed 'No more builds'.